## vivitek®

## HOW TO SET UP **VIVITEK PC 3D-READY** PROJECTORS

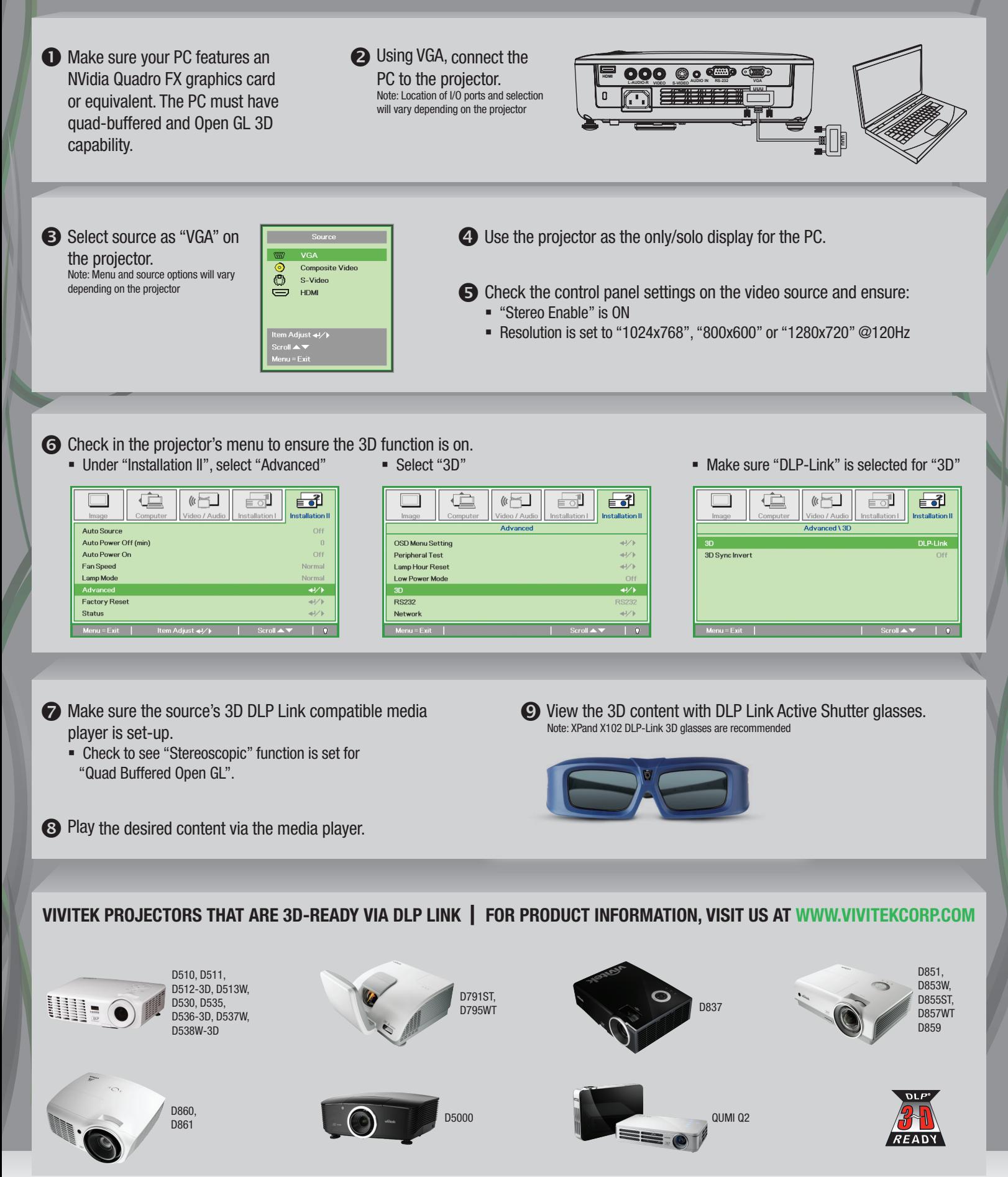

©2011 Vivitek Corporation. All rights reserved. Vivitek and the Vivitek logo are registered trademarks of Vivitek Corporation. All other company or product names mentioned herein are trademarks or registered trademarks of